### Файловая система FAT 16

Степанов Кирилл Пр-14

• Файловая система FAT 16, являющаяся основной для операционных систем DOS, Windows 95⁄98⁄Me, Windows NT⁄2000⁄XP, а также поддерживается большинством других систем. FAT 16 представляет собой простую файловую систему, разработанную для небольших дисков и простых структур каталогов.

## Как прочитать файл?

• Чтобы прочитать файл, операционная система должна найти по имени файла запись в папке и прочитать номер первого кластера файла. Первый кластер представляет собой начало файла. Затем необходимо прочитать соответствующий первому кластеру файла элемент FAT. Если элемент содержит метку- последний в цепочке, то дальше ни чего искать не нужно: весь файл умещается в одном кластере. Если кластер не последний, то элемент таблицы содержит номер следующего кластера. Содержимое следующего кластера должно быть прочитано вслед за первым. Когда будет найден последний кластер в цепочке, то, если файл не занимает весь кластер целиком, необходимо отсечь лишние байты кластера. Лишние байты отсекаются по длине файла, хранящейся в записи папки.

#### Как записать файл?

• Чтобы записать файл, операционная система должна выполнить следующую последовательность действий. В свободном элементе папки создается описание файла, затем ищется свободный элемент FAT, и ссылка на него размещается в записи папки. Занимается первый кластер, описываемый найденным элементом FAT. В этот элемент FAT помещается номер следующего кластера или признак последнего кластера в цепочке. кластеров. • Операционная система действует таким таким образом, чтобы собирать цепочки из соседних кластеров по нарастанию номера. Понятно, что обращение к последовательно расположенным кластерам будет происходить значительно быстрее, чем к кластерам, случайным образом разбросанным по диску. При этом игнорируются уже занятые и помеченные в FAT как дефектные кластеры.

Как операционная система собирает цепочки из соседних

## Принцип работы.

• В файловой системе FAT16 под номер кластера отведено 16 разрядов. Поэтому максимальное количество кластеров составляет 65525, а максимальный размер кластера 128 секторов. В таком случае максимальный размер разделов или дисков в FAT16 составляет 4,2 гигабайта. При логическом форматировании диска или раздела операционная система старается использовать минимальный размер кластера, при котором получающееся количество кластеров не превышает 65525. Очевидно, что чем больше размер раздела, тем больше должен быть размер кластера. Многие операционные системы неправильно работают с кластером размером в 128 секторов. В результате максимальный размер раздела FAT16 уменьшается до 2 гигабайт. Обычно чем больше размер кластера, тем больше становятся потери дискового пространства. Это связано с тем, что последний кластер, занимаемый файлом, заполнен лишь частично. Например, если файл размером 17 Кбайт записывается в раздел с размером кластера 16 Кбайт, то этот файл займет два кластера, причем первый кластер будет заполнен полностью, а во втором кластере будет записан только 1 Кбайт данных, а остальные 15 Кбайт пространства второго кластера останутся не заполненными и будут недоступными для записи других файлов. Если на больших дисках записывается большое количество маленьких файлов, то потери дискового пространства будут значительны. В следующей таблице приводятся сведения о возможных потерях дискового пространства при разных размерах раздела.

# Пример:

• Например, если файл размером 17 Кбайт записывается в раздел с размером кластера 16 Кбайт, то этот файл займет два кластера, причем первый кластер будет заполнен полностью, а во втором кластере будет записан только 1 Кбайт данных, а остальные 15 Кбайт пространства второго кластера останутся не заполненными и будут недоступными для записи других файлов. Если на больших дисках записывается большое количество маленьких файлов, то потери дискового пространства будут значительны. В следующей таблице приводятся сведения о возможных потерях дискового пространства при разных размерах

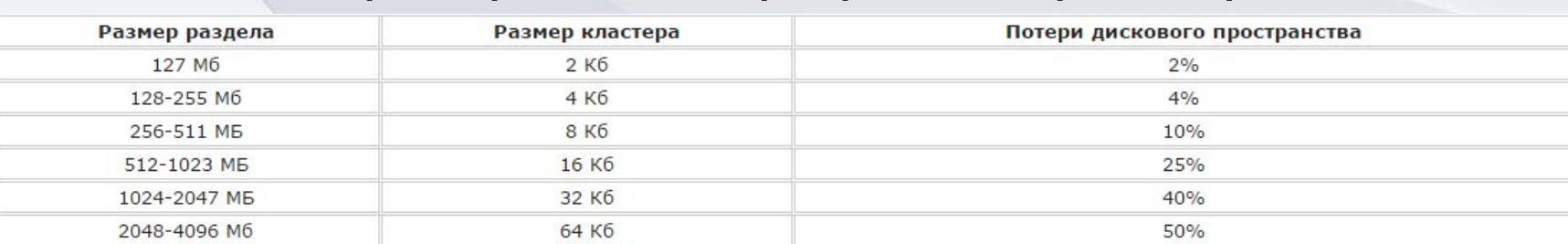

# Спасибо за просмотр.